# **PALM IMAGE SEGMENTATION BY USING EDGE AND REGION DETECTION**

Miss. NadiyaSaleem Khan Miss.SonaliDnyaneshwar Dhavre Miss. Anita Gautam Khandizod

#### GUIDED BY

#### Dr.R.R. MANZA

manzaramesh@gmail.com

M.sc Computer science Dept.Computer science and Information technology Dr.Babasaheb Ambedkar Marathawada University Aurangabad 431001(M.S., India) anitakhandizod@yahoo.com , khannadiyabegum@yahoo.com , sdhavre@gmail.com

#### **ABSTRACT**

In this paper we present method for segmentation of the palm image for the edge and region segmentation. We applied different filters on the palm image like Sobel operator, prewitt operator, Laplacian operator, Gaussian operator, Roberts operator, Motion operator, Log operator, Disk Operator, Average operator, Un-sharp operator, and we compared the result of each operator with one another we got that the best operator is the Gaussian operator to get the good result for the segmentation of the palm. For edge detection palm segmentation we used the different six techniques These are prewitt edge detector, sobel edge detector, Log edge detector, Roberts edge detector,canny edge detector, zero-cross edge detector We got that the best techniques for edge detection are Sobel edge detector , prewitt edge detector and Roberts edge detector.

For the region segmentation of the palm image we used the technique of quadtree decomposition in the palm. Then we get the result of the different region of the palm.

#### **INTRODUCTION**

Palm is the large region of the hand. It is difficult to do whole study of the palm. So to solve this proble m we use Segme ntation. This is the technique of image processing. In segme ntation process rather than taking whole palm we divide the pa lm in to regions and edges this process is calle d segme ntation. We have to segment the palm such as we will get more extracted features without losing any information

.

## **FILTER OPERATIONS ON THE PALM IMAGE**

To se gment the palm first we applied various filters to obtain the enhanced the palm image so tha t we get the sharper ima ge of the palm.

## **IV. EXPERIMENT**

#### **A. Testing Proce dure**

The filter operators were implemented using(MATLAB R2007a, 7.4a) and tested one palm database (Saturn) illustrated in the Figure 1 **.**

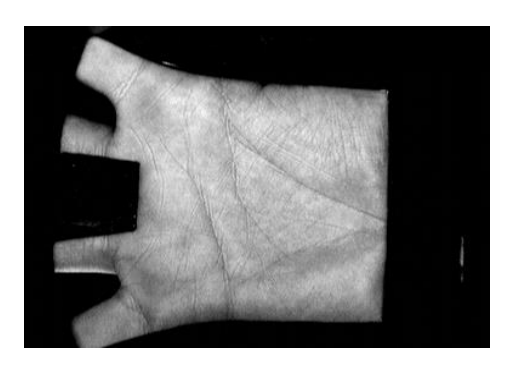

**Figur e.1.a) original palm image**

# **1.b) Output**

The performance re sults applied by Se ven Techniques

orignal image image after filter gaus sian mot ion

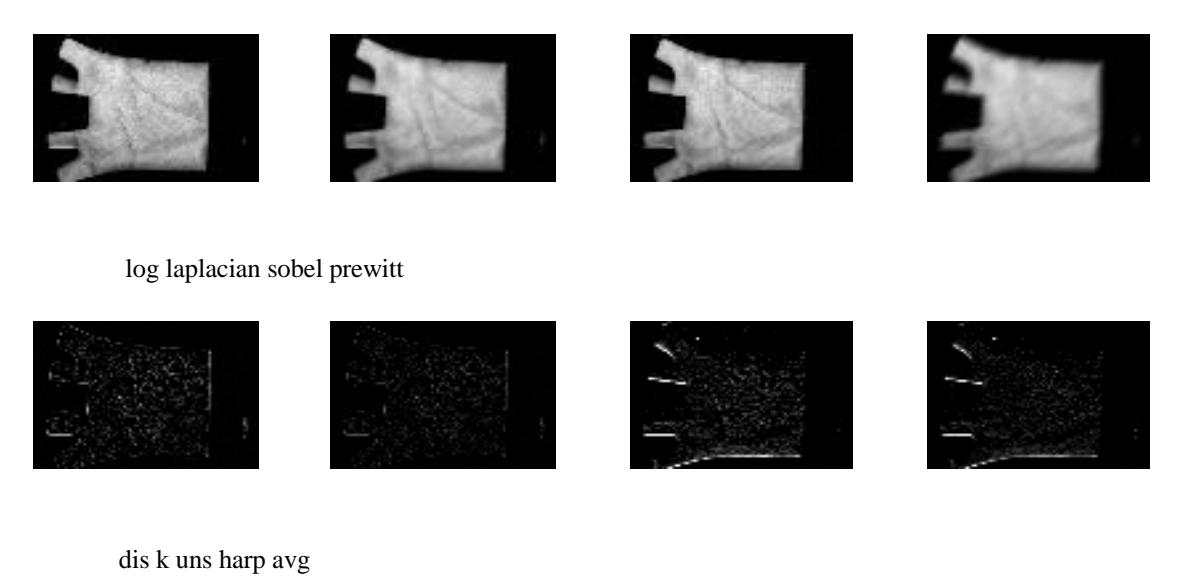

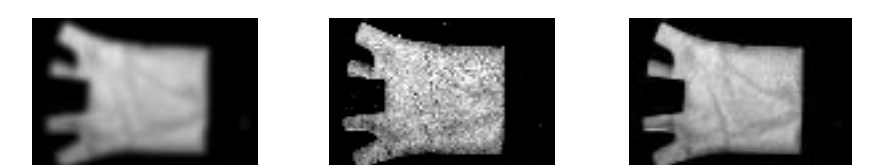

# **Figure 1 b) Outputs of operators**

After performing the operations we got that the result of Gaussian technique is the best technique for filter the image because it gives more clear output rather than others.

# **SEGMENTATION:**

The process of partitioning a digital image into multiple regions or sets of pixels is called image segme ntation

In computer vision,**segmentation**re fers to the process of partitioning a digital ima ge into multiple segments (sets of pixels, also known as super pixels). The goal of segmentation is to simplify and/or change the representation of an image into something that is more mea ningful and easier to analyze.  $[1]$  Image segmentation is typically used to locate objects and boundarie s (lines, curves, etc.) in image s. More prec isely, image segmentation is the process of assigning a label to every pixel in an image such that pixe ls with the same la bel share certain visual characteristics.

## **1] EDGE BASE SEGMENTATION**

Edge is a boundary between twohomogeneous regions. Edge detection refers to the processof ide ntifying and locating sharp discontinuities in animage.

In this pa per, the main aim is to survey the the ory ofedge dete ction for ima ge segmenta tion using soft computingapproach based the techniques as a bove given in abstra ct

# **IV. EXPERIMENT**

## **A. Testing Proce dure**

The filter operators were implemented using(MATLAB R2007a, 7.4a) and tested one palm database (Saturn) illustrated in the Figure 2 **.**

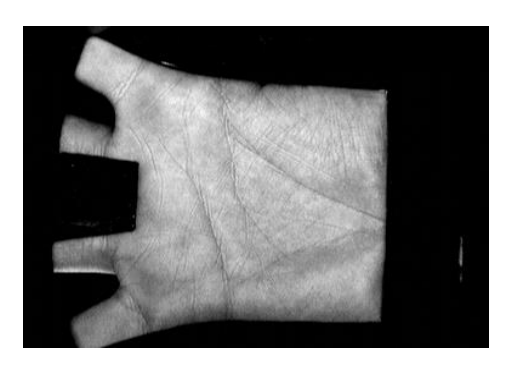

# **Figur e.2 a) Original palm image**

#### **2.b) Ou tput**

The performance re sults applied by Six Techniques

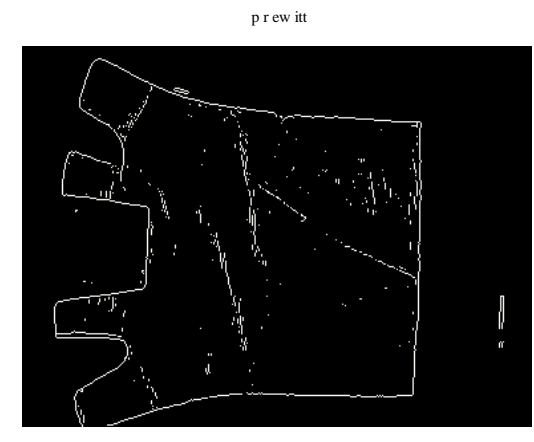

s obel

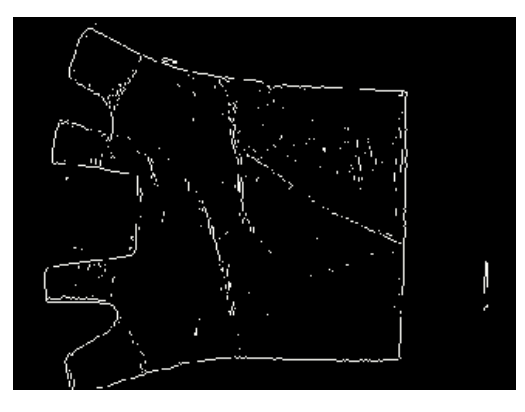

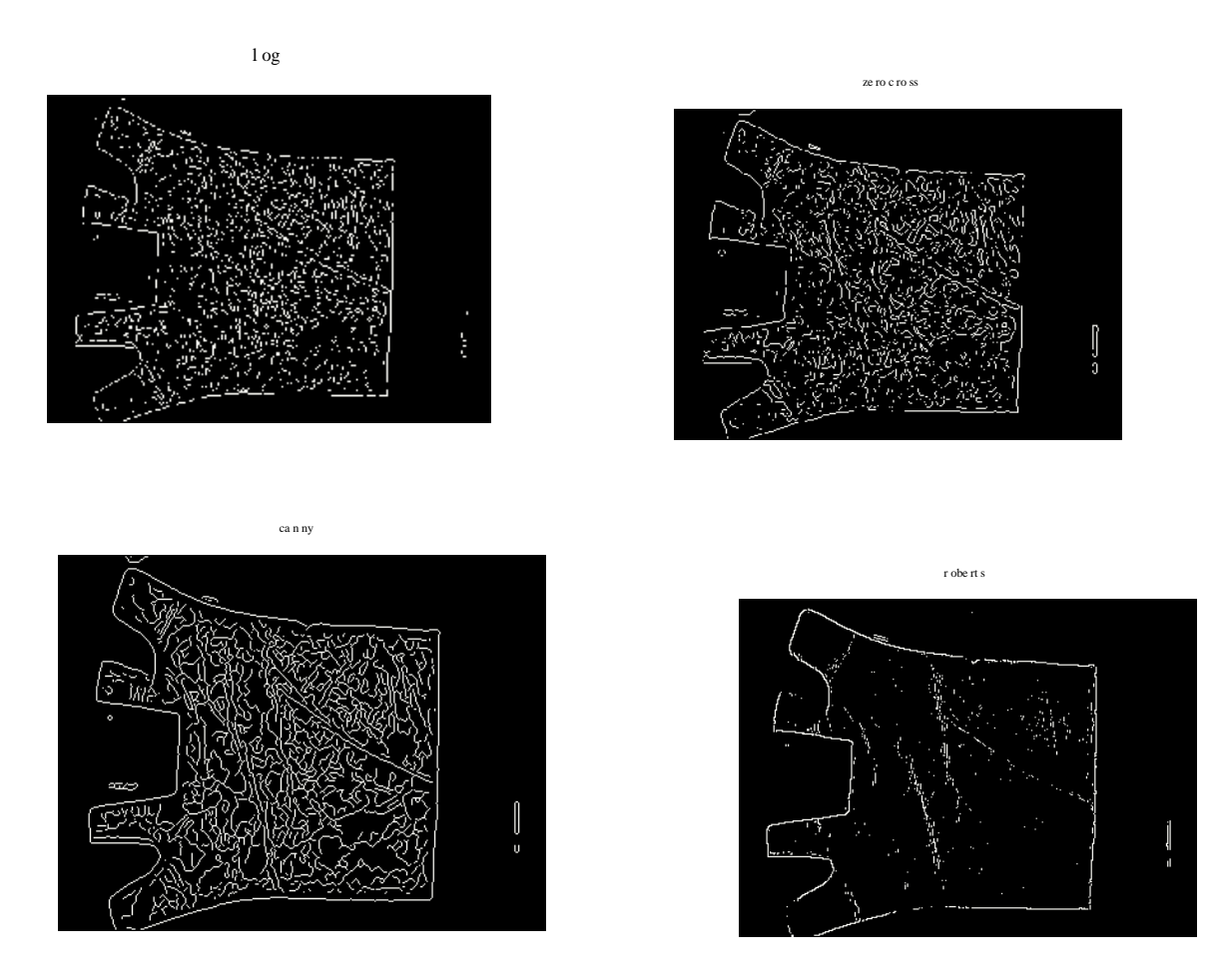

**Figure 2 b) Outputs of Edge Detection**

Result:- Afte r applying the diffe rent edge detection technique we got that as compare to other the prewitt and the sobel are the best technique for the palm edge detection.

# **2]REGION BASED SEGMENTATION**

The main idea here is to classify a particular image into a number of regions or classes. Thus for each pixel in the image we need to some how decide or estimates which class it belong to. There are a variety of approaches to do re gion based segmentation and to our understanding the performance does not change from one method to the other considerably

Region-based segmentation methods attempt to partition or group regions acc ording to common ima ge properties. In this paper we done the region ba se segmentation by using the ma tlab function quadtreedecomposition, by using this technique we can find the region of the palm. qtdecomp divides a square image into four equal-sizedsquare blocks, and then tests each block to see if it meets some c rite rionof homogeneity. If a block meets the criterion, it is not divided a ny further.

If it does not meet the criterion, it is subdivided a gain into four blocks,a nd the test criterion is applied to those bloc ks. This process is repeatediteratively until each block me ets the criterion. The result can have blocksof several different sizes.

# **IV. EXPERIMENT**

## **A. Testing Proce dure**

The filter operators were implemente d using(MATLAB R2007a, 7.4a ) and tested one palm database

(Saturn) illustrated in the Figure 3 **.**

# **Figur e.3 a).original palm image 3.b) Output**

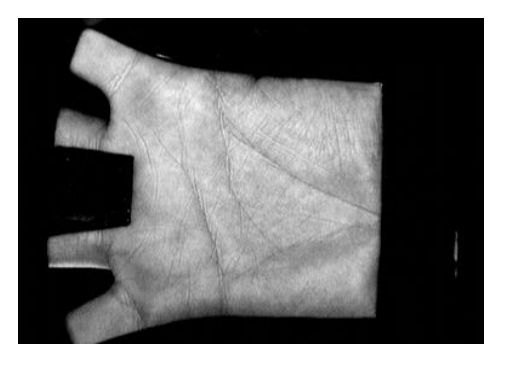

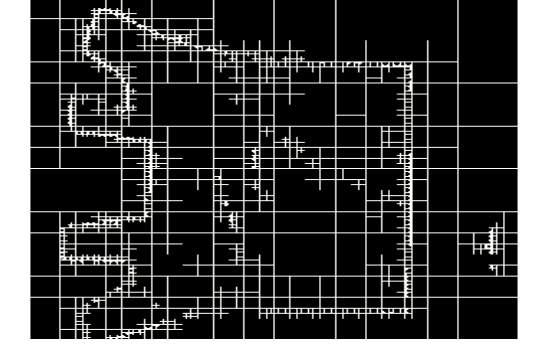

# **CONCLUSION**

In this pa per first we had applied the variousEleve n techniques to enhance the palm image after filtering we got the Gaussian filte r is the best filter for enhance the pa lm image by using six techniques of edge detection segment: Sobel, Roberts, Canny, Laplacian and Edge Maximum Technique on the palm original image Figure.1.A comparativestudy are explained & experiments are carried out for different techniques and Perwitttechniquesrespectively are the best techniques for edge detection thisresult can be seen in the Figure.2,

**Acknowledgement :**We are thankful to Department of Computer Science and IT, Dr. Babasaheb Ambedkar Marathwada University, Aurangabad and University Grand Commission for giving us chance to work under SAP(II) Phase (I) Project.

# **REFERENCES**

- 1. IEEE TRANSACTIONS On Patte rn Analysis And Machine Intelligence, Vol. 31, No. 6, June 2009 (Latent Palm Matc hing), By Anil K. Jain, Fellow, IEEE, and JianjiangFeng
- 2. Fisherpalms based palm print recognition, By Xiangqian Wu, David Zhang, Kuanquan Wang
- 3. http://www.biometrics.gov/Documents/PalmPrintRec.pdf